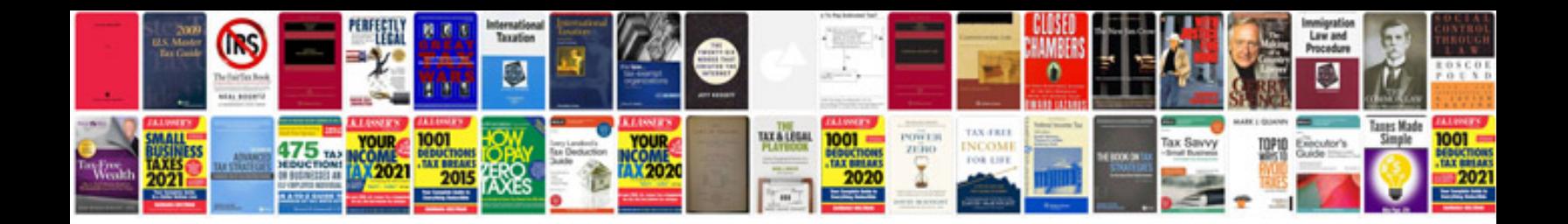

**Volvo v60 manual**

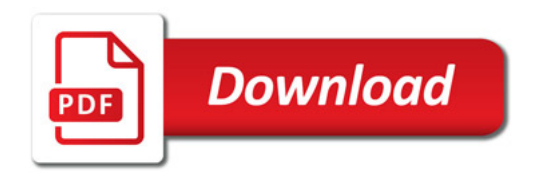

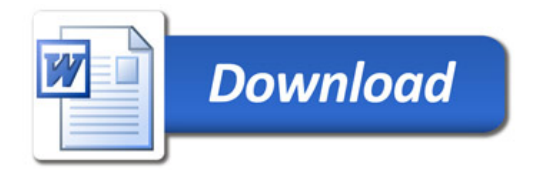